Управление народного образования администрации г. Мичуринска Тамбовской области г. Мичуринска тамоовской области<br>Центр цифрового образования детей «IT - Куб» (структурное подразделение про ооразования детей «11 г. г.) см (струглам)<br>МАОУ СОШ №5 «НТЦ им. И.В. Мичурина»)

Принята на заседании педагогического совета центра цифрового образования детей «IT - KYB» MAOY «COIII Nº5 HTLL имени И.В. Мичурина» Протокол № 7 от «28» мая 2021 г.

**УТВЕРЖДАЮ** Директор МАОУ «СОШ №5 НТЦ имени И.В. Мичурина» / С.Б. Болдырева Приказ № 102-ОД от «28» мая 2021 г.

#### ДОПОЛНИТЕЛЬНАЯ ОБЩЕОБРАЗОВАТЕЛЬНАЯ ОБЩЕРАЗВИВАЮЩАЯ ПРОГРАММА **ОБЩЕРАЗВИВАЮЩАЯ III ОТ ГИМИТЕ**

# «Основы программирования на языке Scratch»

Уровень освоения - базовый Возраст учащихся 7-13 лет Срок реализации -1 год

> Автор - составитель: педагог дополнительного образования Колотова Александра Сергеевна

Мичуринск, 2021

**Информационная карта программы**

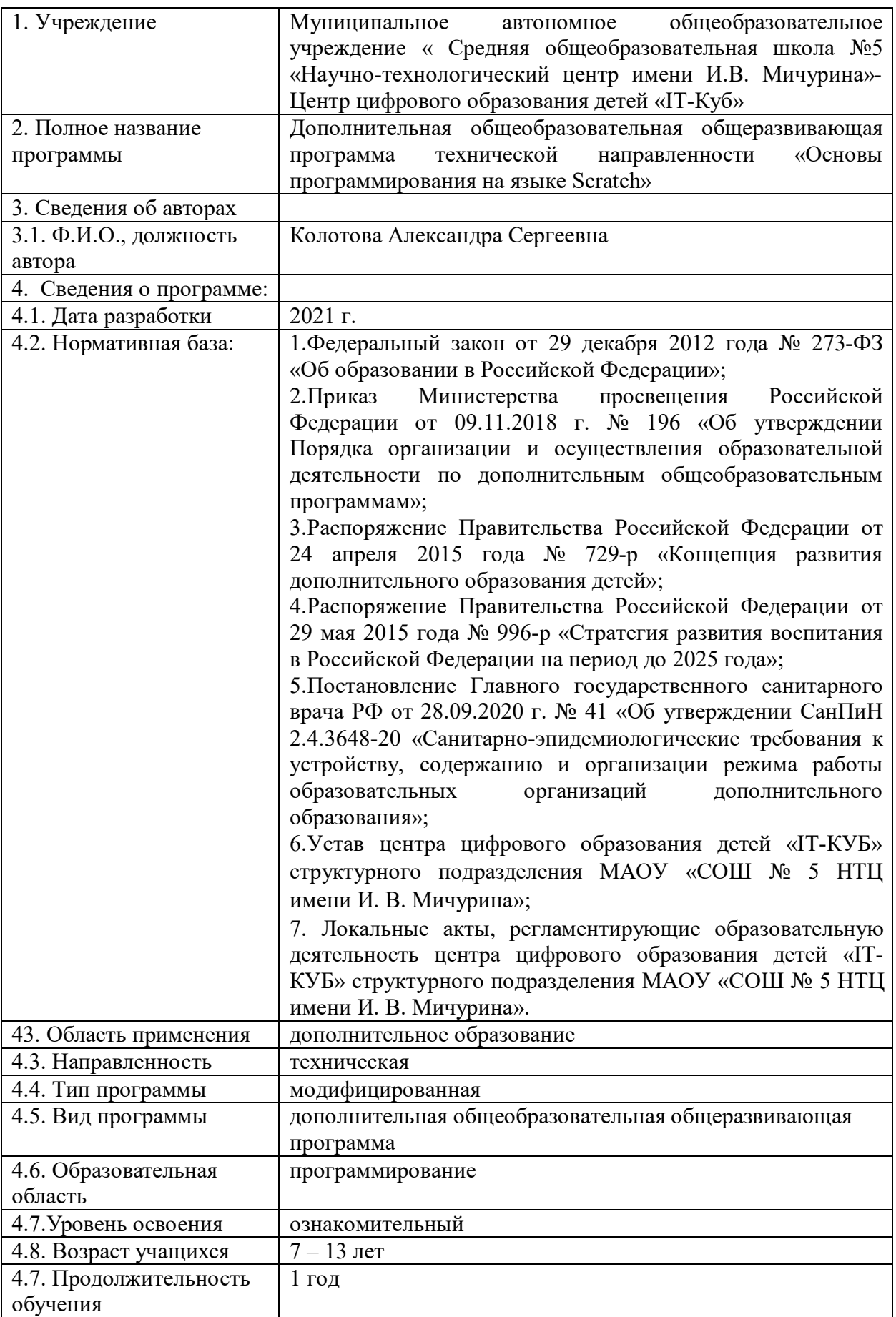

# **Блок № 1. «Комплекс основных характеристик дополнительной**

## **1.1 Пояснительная записка**

#### **Актуальность и практическая значимость программы**

Scratch– один из популярных языков программирования, который позволит обучающимся освоить основы программирования «с нуля».Стоит отметить,что эта среда программированиядает принципиальную возможность составлять сложные по своей структуре программы, не заучивая наизусть ключевые слова, и при этом в полной мере проявить свои творческие способности и понять принципы программирования.

Актуальность Программы продиктована развитием современного информационного общества, широким внедрением информационных технологий в образовательные процессы и обычную жизнь каждого человека. Реализация Программы способствует развитию мотивации к получению новых знаний, возникновению интереса к программированию как к инструменту самовыражения в творчестве, а также поможет в повышении самооценки и самоопределении в профессиональной направленности личности.

Таким образом, реализация Программы позволит обучающимся получить необходимый объем знаний о возможностях использования среды программирования Scratch, создать положительную мотивацию, способствующую развитию личностных, метапредметных и предметных умений обучающихся. Кроме того, реализация Программы даст возможность для создания условий для социального, культурного и профессионального самоопределения, творческой самореализации личности ребенка по средствам реализации мероприятий технической направленности, а также овладение ими soft и hard компетенциями.

**Новизна программы** заключается предоставлении возможности каждому ребенку попробовать свои силы в программировании, в использовании проектной деятельности на занятиях, а также возможности подобрать для каждого ребенка оптимальное продвижение в изучении материала по своим способностям. Также особое внимание следует уделить использованию практико-ориентированного подхода в построении занятий.

**Отличительная особенность программы** является использование кейс-метода, который основан на обучении путем решения конкретных задач-ситуаций (кейсов) и ориентирован на формирование готовности обучающихся решать практические задачи и находить решение в реальных, жизненных, а также проблемных ситуациях.

**Педагогическая целесообразность программы** заключается в использовании игрового, визуального подхода для вовлечения детей в активности, чтобы они оставались вовлеченными в процессе обучения.

Scratch не просто язык программирования, но еще и интерактивная среда, где результаты действий визуализированы, что делает работу с программой понятной, интересной и увлекательной. Отличительной особенностью среды Scratch является возможность создавать мультфильмы, анимацию и даже простейшие игры, что делает программу практически значимой для современного школьника.

**Адресат программы:** программа предназначена для детей в возрасте от 7 до 13 лет.

**Условия набора обучающихся:** для обучения в объединении принимаются все желающие, независимо от уровня первоначальных знаний.

**Состав группы:** постоянный. Нормы наполнения групп – 10 – 12 человек.

**Объем и срок освоения программы:** программа реализуется в течение 1 учебного года (144 академических часов).

**Формы обучения:** программа предполагает использование очной и дистанционной формы обучения и направлена на обогащение творческого воображения, мышления и развития первоначальных навыков программирования.

**Режим занятий, периодичность и продолжительность занятий:** – два раза в неделю по два часа.

#### **1.2 Цель и задачи программы**

**Целью программы** являетсяобучение программированию через создание творческих проектов, развитие личности ребенка, способного к творческому самовыражению, обладающего технической культурой, аналитическим мышлением, навыками и умениями робототехники и программирования, умеющего работать в коллективе, способного применять полученные знания при решении бытовых и учебных задач.

#### **Образовательные задачи:**

обучить навыками составления алгоритмов;

 познакомить с понятиями «объект», «событие», «управление», «обработка событий»;

 изучить принципы работы основных алгоритмических конструкций;

сформировать представление о профессии «программист»;

 сформировать навыки разработки, тестирования и отладки несложных программ;

познакомить с понятием проекта и алгоритмом его разработки;

 сформировать навыки разработки проектов: интерактивных историй, интерактивных игр, мультфильмов, интерактивных презентаций.

#### **Развивающие задачи:**

 раскрыть критический, системный, алгоритмический и творческий потенциал мышления;

развить внимание, память, наблюдательность;

развить познавательный интерес;

 развить умение работать с компьютерными программами и дополнительными источниками информации;

 развить навыки планирования проекта и умение работать в группе.

#### **Воспитательные задачи:**

 сформировать культуру работы коллективной проектной деятельности при реализации общих проектов;

 способствовать развитию интереса к изучению профессий, связанных с программированием;

 способствовать формированию установки на позитивную социальную деятельность в информационном обществе, на недопустимость действий, нарушающих правовые, этнические нормы общения в информационном пространстве.

# **1.3 Содержание программы Учебный план**

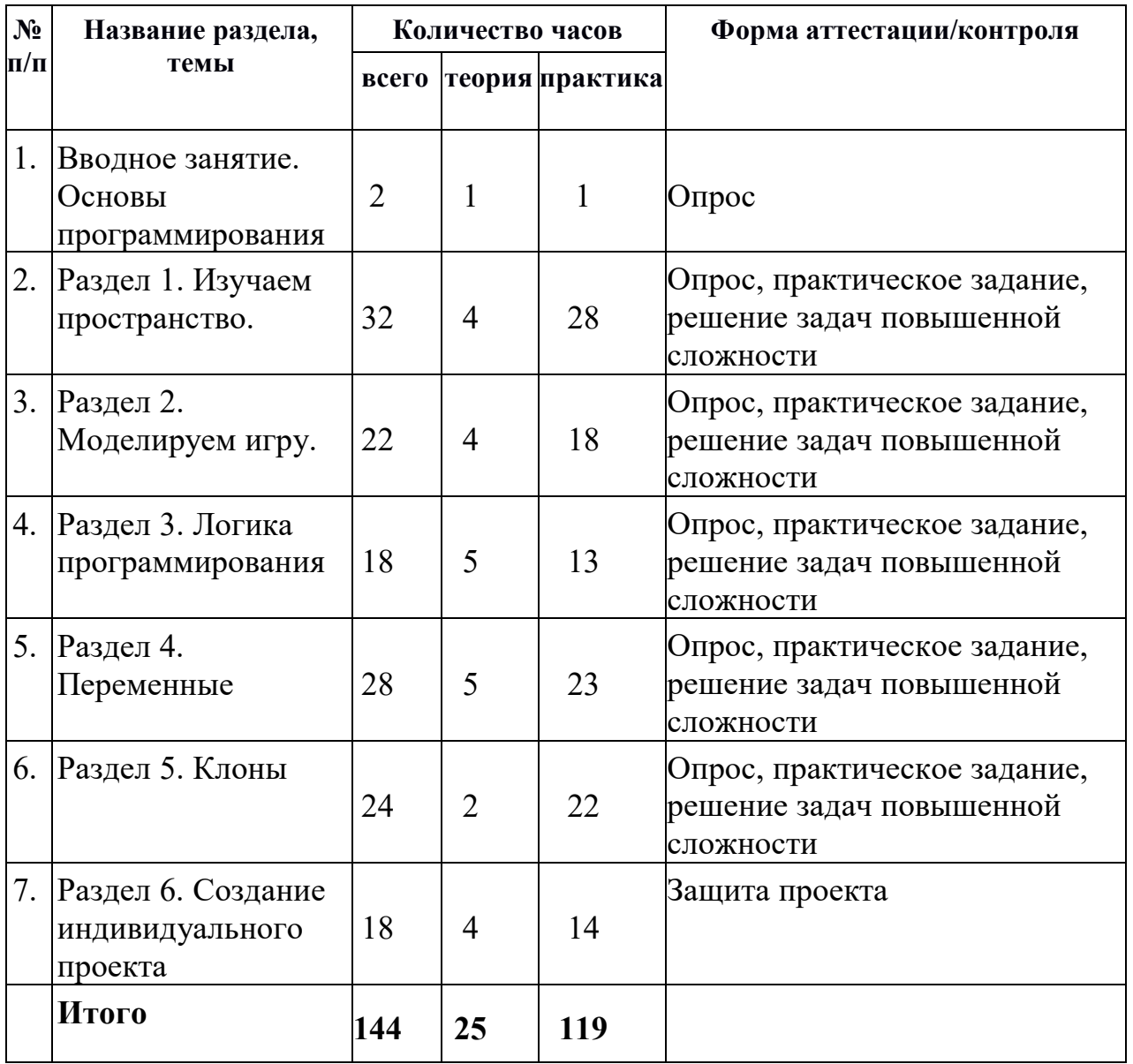

# **СОДЕРЖАНИЕ УЧЕБНОГО ПЛАНА**

#### **Вводное занятие. Основы программирования.**

*Теория:* Среда программирования Scratch: история создания, области применения. Основные определения: «алгоритм», «программа», «команда», «система команд исполнителя», «исполнитель», «сцена», «проект», «спрайт», «скрипт».

*Практика:* Знакомство с программой Scratch: интерфейс программы, просмотр команд разных блоков. Работа с закладками: скрипты, костюмы, звуки.

#### **Раздел 1. «Изучаем пространство»**

#### **Тема 1.1.«Координаты»**

*Теория:* Понятие алгоритма. Линейный алгоритм. Графическая запись алгоритма.

*Практика:* Создание простых проектов с использованием элементарных команд исполнителя по заданному линейному алгоритму. Определение координат спрайта.

#### **Тема 1.2.«Повороты и направления»**

*Теория:* Команды – идти; повернуться направо (налево); повернуть в направлении; повернуться к; изменить х (у) на; установить х (у) в; если край, оттолкнуться. Принципиальное различие действия команд идти в и плыть в. Назначение сенсоров положение х, положение у и направлении.

*Практика:* Создание программ для передвижения спрайтов по сцене.

#### **Тема 1.3.«Вращения и градусы»**

*Теория:*Координатная плоскость. Точка отсчёта, оси координат, единица измерения расстояния, абсцисса и ордината.

*Практика:* Управление спрайтами: команды идти, повернуться на угол, опустить перо, поднять перо, очистить.

**Темя 1.4.«Создание мультфильма «Летучий кот и летучая мышь»**

*Практика:* Создание мультфильма «Летучий кот и летучая мышь»

**Темя 1.5.«Создание простой анимации с одним спрайтом. Анимация «Кот»**

*Практика:* Создание простой анимации с одним спрайтом. Анимация «Кот»

**Темя 1.6.« Анимация с элементами ИИ. Изменяем кота в зависимости от окружающих условий»**

*Практика:* Анимация с элементами ИИ. Изменяем кота в зависимости от окружающих условий

**Темя 1.7.«Анимация с переменными ИИ. Знакомимся с переменными»**

*Практика:* применение на практике изученных сведений о переменных

**Темя 1.8.«Анимация. Разворачиваем пчелу в направлении движения»**

*Практика:* Разворачиваем пчелу в направлении движения»

### **Темя 1.9.«Графика с элементами ИИ. Изменение направления движения в зависимости от условия»**

*Практика:* Изменение направления движения в зависимости от условия»

**Темя 1.10.Графика. Рисование разноцветные геометрические фигуры**

*Практика:* Рисование разноцветные геометрические фигуры.

### **Темя 1.11.« «Сообщения»**

*Теория:* Звуковые форматы. Конвертация звука. Озвучивание.

*Практика:* Озвучивание игры, использование библиотеки звуков, импорт звуков, конвертация звука для импорта в программу.

## **Темя 1.12.«Анимация с обработкой событий. Создание мультфильма «Подводный мир»**

*Практика:* Создание мультфильма «Подводный мир

**Темя 1.13.«Звуки и музыка в Scratch»**

*Практика:* Решение практических заданий на тему: Звуки и музыка в Scratch

## **Темя 1.14.«Создание поздравительной открытки с узорами»**

*Практика:* Решение практических заданий на тему: Создание поздравительной открытки с узорами

#### **Темя 1.15.«Отработка навыков решения задач»**

*Практика:* Решение практических заданий на тему: Отработка навыков решения задач

# **Темя 1.16.«Самостоятельная работа «Изучаем пространство»**

*Практика:* Самостоятельная работа «Изучаем пространство

# **Раздел 2. «Моделируем игру»**

## **Тема 2.1.«Условия и оператор выбора»**

*Теория:*Сцена. Широта и высота сцены. Текущие координаты объекта. Редактирование текущего фона. Вставка нового фона из файла. Вставка стандартного фона из библиотечного модуля среды. Рисование фона в графическом редакторе. Создание нескольких фонов в одной сцене.

*Практика:*Создание фона сцены на выбранную учащимся тему.

#### **Тема 2.2.«Изменение координат»**

*Теория:* Навигация в среде Scratch. Определение координат спрайта.

*Практика:*Команда идти в точку с заданными координатами. Создание проекта «Кругосветное путешествие Магеллана». Команда плыть в точку с заданными координатами.

#### **Тема 2.3. «Создание игры «Лабиринт»**

*Практика:* Создание игры «Лабиринт

# **Тема 2.4. «Процедуры»**

*Теория:*Назначение сенсоров положение х, положение у и направлении. Команды – очистить, опустить перо, поднять перо, установить цвет пера, изменить цвет пера на, установить цвет пера, изменить тень пера, установить тень пера, изменить размер пера на, установить размер пера, печать.

*Практика:* Создание программ для передвижения спрайтов по сцене. Создание программ для рисования различных фигур.

**Тема 2.5.«Создание мультфильма «Встреча с приведениями»**

*Практика:* Создание мультфильма «Встреча с приведениями

## **Тема 2.6.«Создание игры «Ведьма и волшебник»**

*Практика:* Создание игры «Ведьма и волшебник

# **Тема 2.7.«Автоматическое рисование. Узоры: цветок из различных квадратов»**

*Практика:* Решение практических заданий на тему: Узоры: цветок из различных квадратов

# **Тема 2.8.«Видеоэффекты. Проект «Воздушные шарики»**

*Практика :* создание проекта «Воздушные шарики»

## **Тема 2.9.«Планирование и тестирование игры»**

*Теория:*Логика создания персонажей для игры. Перевод алгоритма, написанного на естественном языке, в коды Scratch. Односторонний (без возможности вернуться назад) переход из одного пространства в другое. Понятие интерфейса. Элементы интерфейса. Основные принципы дизайна интерфейсов. Обратная связь. Необходимые элементы меню.

*Практика:* Алгоритмическая разработка проекта, запись на естественном языке событий и точек взаимодействия героев будущей игры. Разработка и создание основных спрайтов и их костюмов для будущей игры. Разработка скриптов для спрайтов и объектов. Доработка основного листинга программы с целью установления связей между спрайтами. Тестирование и отладка программы.

# **Тема 2.10.«Отработка навыков решения задач»**

*Практика:* Отработка навыков решения задач

**Тема 2.11.«Самостоятельная работа «Моделируем игру»**

*Практика:* Самостоятельная работа «Моделируем игру

# **Раздел 3. «Логика программирования» Тема 3.1.«Логические операторы»**

*Теория:* Основные понятия: «Логика», «Алгебра логики». Применение алгебры логики в различных областях информатики. Условия логического оператора «И». Условия логического оператора «ИЛИ».Основные понятия: «Операция отношения», «Метод сравнения». Операции отношения логического оператора «И» и логического оператора «ИЛИ».

*Практика:* Создание проектов с использованием условий логического оператора «И».Создание собственной компьютерной игры с использованием условия логического «ИЛИ».Создание проекта «Наибольшее число» с использованием логических операторов.

# **Тема 3.2.«Цикл с условием»**

*Теория:*Циклы с фиксированным числом повторений. Заголовок

цикла. Тело цикла. Циклы с условным оператором. Заголовок цикла. Тело цикла. Предусловие и постусловие. Зацикливание.

*Практика:*Создание программ с использованием циклов с фиксированным числом повторений. Создание программ с использованием циклов с предусловием и постусловием.

### **Тема 3.3.«Создание проекта «Будильник»**

*Практика:* Создание проекта «Будильник»

## **Тема 3.4.«Цикл n раз. Цикл «Всегда». Два персонажа общаются. Создание анимации «Кот и пес»**

*Теория:* цикл с повторением n раз, цикл «всегда»

*Практика:* Создание анимации «Кот и пес

# **Тема 3.5.«Случайные числа и диапазоны»**

*Теория:* Числа. Стринги. Логические величины. Логические выражения. Арифметические операции. Логические операции. Операции сравнения. Команды для работы со стрингами – слить, буква…в, длинна строки. Команда выдать случайное от…до. Использование арифметических и логических блоков в листинге программы. Просмотр полученного результата.

*Практика:* Создание программ с использованием операций сравнения данных. Создание программ с использованием арифметических данных и логических операций.

#### **Тема 3.6.«Области координат»**

*Теория:* События в проектах Scratch. Понятие переменных и необходимость их использования в листинге программы. Глобальные и локальные переменные. Имя переменной и правила его формирования. Команды для переменных – поставить…в, изменить…на, показать переменную, спрятать переменную. Удаление переменных. Создание счетчиков с помощью переменных.

*Практика:* Разработка сценария Scratch-историй с несколькими событиями. Создание проектов с использование глобальных и локальных переменных.

#### **Тема 3.7.«Преобразование и публикация проектов»**

*Практика:* Решение практических заданий на тему: Преобразование и публикация проектов

#### **Тема 3.8.«Области координат»**

*Практика:* Решение практических заданий на тему: «Области координат*»*

**Тема 3.9.«Отработка навыков решения задач»**

*Практика:* Отработка навыков решения задач

**Тема 3.10.«Самостоятельная работа «Логика программирования»**

*Практика:* Самостоятельная работа «Логика программирования»

#### **Раздел 4. «Переменные»**

**Тема 4.1.«Переменные в циклах»**

*Теория:* События в проектах Scratch. Понятие переменных и необходимость их использования в листинге программы.

*Практика:* Разработка сценария Scratch-историй с несколькими событиями.

#### **Тема 4.2.«Типы данных и операторы»**

*Теория:*Изучения трёх типов данных числовые, строковые и логические.

*Практика:* Решение практических заданий на тему: Типы данных и опреаторы

#### **Тема 4.3.«Переменные в играх»**

*Теория:* Команды для переменных – поставить…в, изменить…на, показать переменную, спрятать переменную. Удаление переменных. Создание счетчиков с помощью переменных.

*Практика:* Создание проектов с использование глобальных и локальных переменных.

#### **Тема 4.4.«Строковые константы и переменные»**

*Теория:* Строковые константы и переменные

*Практика:* Решение практических заданий на тему: Строковые константы и переменные»

#### **Тема 4.5.«Игры со словами. Операции со строками»**

*Практика:* решение практических заданий

**Тема 4.6.«Создание игры «Угадай слово»»**

*Практика:* Создание игры «Угадай слово

**Тема 4.7.«Проект «Кот математик»»**

*Практика:* создание проекта «Кот математик»

### **Тема 4.8.«Переменная как параметр»**

*Теория:*Блок «Данные». Определения: «данные», «переменная», «счетчик».

*Практика:* Создание проекта «Анимация» с использованием переменной «Счетчик». Создание простых проектов с использованием математических переменных для сравнения, умножения, сложения и деления чисел.

**Тема 4.9.«Викторина «Столицы государств»»**

*Практика:* создание викторины «Столица государств»

**Тема 4.10.«Отработка навыков решения задач»»**

*Практика:* Отработка навыков решения задач

**Тема 4.11.«Создание сложной игры «Ферма»»**

*Практика:* Создание сложной игры «Ферма

**Тема 4.12.«Рисование в растровом графическом редакторе. Мультфильм «Злая бабочка»»**

*Практика:* создание мультфильма «Злая бабочка*»*

**Тема 4.13.«Свободное проектирование. Делаем мультфильмы, комиксы, игры»»**

*Практика:* свободное проектирование

**Тема 4.14.«Самостоятельная работа «Переменны »»**

*Практика:* самостоятельная работа «Переменные»

#### **Раздел 5. «Клоны»**

**Тема 5.1.«Классы и объекты»**

*Теория:*Изучениеобъектов, классов, методов при разработке в среде Scratch.

*Практика:*Полученный материал усвоить и применить на практике.

**Тема 5.2.«Типы данных и операторы»**

*Теория:*Изучения трёх типов данных числовые, строковые и логические.

*Практика:* Применить на практике полученные знания.

**Тема 5.3.«Отработка навыков решения задач»**

*Практика:* Отработка навыков решения задач

**Тема 5.4.«Создание игры «Опасный лабиринт»»**

*Практика:* Создание игры «Опасный лабиринт

**Тема 5.5.«Проект «Полет самолета»»**

*Практика:* создание проекта «Полет самолета»

**Тема 5.6.«Смена костюмов спрайта»»**

*Практика:* Смена костюмов спрайта

**Тема 5.7.«Создание проекта «Осьминог»»**

*Практика:* Создание проекта «Осьминог

**Тема 5.8. «Создание проекта «Девочка, прыгающая на скакалке»»**

*Практика:* Создание проекта «Девочка, прыгающая на скакалке»

**Тема 5.9. «Создание проекта «Бегущий человек»»**

*Практика:* Создание проекта «Бегущий человек»

**Тема 5.10. «Создание мультипликационного сюжета «Кот и птичка»»**

*Практика:* Создание мультипликационного сюжета «Кот и птичка»

**Тема 5.10. «Решение задач повышенной сложности»**

*Практика:* решение задач повышенной сложности

**Тема 5.11.«Самостоятельная работа «Клоны »»**

*Практика:* самостоятельная работы «Клоны»

#### **Раздел 6. «Создание индивидуального проекта»**

**Тема 6.1.« Проект в Scratch. определение понятия проекта, его структуры и реализации в Scratch»**

*Теория:* Определение понятия проекта, его структуры и реализации в Scratch

**Тема 6.2.« Сценарий проекта. Знакомство с этапами разработки и выполнения проекта: постановкой задачи и составлением сценария в Scratch»**

*Теория:* Создание сценария проекта. Этапы разработки и выполнения проекта: постановкой задачи и составлением сценария в Scratch

**Тема 6.3.« Проект мультипликации. Рассмотрение проекта мультипликации спрайта и его реализация»**

*Практика:* Реализация проекта мультипликации спрайта

**Тема 6.4.« Проект взаимодействия объектов. Реализация усложнения и развития проекта мультипликации спрайта»**

*Практика:* Проект взаимодействия объектов. Реализация усложнения и развития проекта мультипликации спрайта

**Тема 6.5.« Разработка собственного проекта. Постановка задач и составление собственного сценария»**

*Практика:* Разработка собственного проекта. Постановка задач и составление собственного сценария

**Тема 6.6.« Программирование проекта. Составление программы в Scratch, тестирование, отладка на выполнение»**

*Практика:* Программирование проекта. Составление программы в Scratch, тестирование, отладка на выполнение

**Тема 6.7.«Дизайн и оформление проекта для показа»**

*Практика:* Дизайн и оформление проекта для показа»

**Тема 6.8.«Оформление проекта. Подготовка к защите»**

*Практика:* Оформление проекта. Подготовка к защите.

**Тема 6.9.« Итоговое занятие. Защита проекта»**

*Практика:* Итоговое занятие. Защита проекта

### **1.4. Планируемые результаты**

Программа направлена на достижение учащимися следующих **личностных** результатов:

профессиональноесамоопределение, ознакомление с миром профессий, связанных с информационными и коммуникационными технологиями;

критическое отношение к информации и избирательность ее восприятия;

освоение способов решения проблем творческого характера в жизненных ситуациях;

оценивание разработанного творческого продукта и соотнесение его с изначальным замыслом, выполнение коррекции.

#### **Метапредметные результаты:**

формирование умения самостоятельно планировать пути достижения целей, выбирать наиболее эффективные способы решения познавательных задач;

формирование умения понимать причины успеха/неуспеха своей деятельности;

формирование умения излагать свое мнение и аргументировать свою точку зрения, готовность слушать собеседника и вести диалог.

#### **Предметные результаты:**

результате реализации программы обучающиеся будут

**знать:**

что такое алгоритм;

что такое «объект», «событие», «управление», «обработка событий»;

функциональность работы основных алгоритмических конструкций; что такое проект и алгоритмом его разработки;

знать, что такое разработка проектов: интерактивных историй, интерактивных игр, мультфильмов, интерактивных презентаций.

#### **уметь:**

самостоятельно составить алгоритм решения задачи, создать формы для разработанного сюжета, «оживить» созданные формы и в результате воплотить в жизнь творческий проект в интегрированной мультимедийной среде;

анализировать графические изображения и другие знаковые формы передачи информации;

описывать признаки предметов и узнавать предметы по их признакам; выделять существенные признаки предметов; вводить текст с клавиатуры.

## **Блок №2. «Комплекс организационно-педагогических условий реализации дополнительной общеобразовательной общеразвивающей программы»**

#### **2.1. Календарный учебный график**

Учебный год по дополнительной общеобразовательной общеразвивающей программе «Основы программирования на языке Scratch» начинается 1 сентября и заканчивается 31 мая, число учебных недель по программе – 36, число учебных дней – 72, количество учебных часов – 144.

#### **2.2. Условия реализации программы**

#### **Материально-техническое обеспечение**

Для успешной реализации содержания программы необходимо следующее программное и техническое обеспечение:

Для успешной реализации содержания программы необходимо следующее программное и техническое обеспечение:

Ноутбук типа 1 15,6 дюймов 1920x1080, 4-х ядерный процессор 2,5 ГГц, Оперативная память 8 Гбайт, SSD 240 ГБ

Ноутбук типа 2 15,6 дюймов1920x1080, 4-х ядерный процессор 2,5 ГГц, Оперативная память 8 Гбайт, SSD 240 ГБ

Наушники 12 шт.

WEB-камеры 12 шт.

Манипулятор мышь 12 шт.

Интерактивная панель [LMP6501ELRU] Lumien 65" 3840 х 2160  $\omega$  60 Hz, инфракрасный тачскрин 20 касаний, яркость 450cd/m2, контрастность 1200:1, матовое покрытие, память 3GBDDR4 + 32GB, Android 8.0, колонки 2x15 Вт, пульт ДУ, 2 стилуса – 1 штука;

стол – 12 штук;

стул  $-12$  штук.

#### **Методическое обеспечение**

Методы и формы обучения по программе определяются требованиями федерального государственного образовательного стандарта нового поколения, учетом возрастных и индивидуальных способностей учащихся, дистанционным характером обучения.

*Основные приоритеты методики преподавания по данной программе:* 

междисциплинарная интеграция, содействующая становлению целостного мировоззрения;

интерактивность;

личностно-деятельностный подход в обучении;

вариативное образование, предполагающее построение индивидуальных траекторий обучения и вариативное изменение образовательных моделей, что делает образовательный процесс более гибким и способным удовлетворять разнообразные образовательные потребности личности;

субъект-субъектное педагогическое взаимодействие учащихся и

педагогов по достижению совместных целей.

## **Основные технологии, формы и методы обучения**

Образовательный процесс строится по двум основным видам деятельности:

*обучение детей теоретическим знаниям* (вербальная информация, излагаемая педагогом на основе современных педагогических технологий);

*самостоятельная и практическая работа учащихся* (изучение основ программирования, выполнение практических заданий, создание собственных проектов и т.д.).

В программе реализуются теоретические и практические блоки, что позволяет наиболее полно охватить и реализовать потребности учащихся, сформировать практические навыки в области программирования. В ходе выполнения самостоятельных работ, учащиеся приобретают навыки работы с различными ресурсами,используемыми для создания собственных проектов, на основе чего происходит выбор оптимальных средств для представления информации в сети Интернет. Таким образом, данная программа позволяет развить у учащихся творческий склад мышления, способности к самостоятельному поиску, решению поставленных проблем, и создать условия для творческого самовыражения личности, что в полной мере соответствует тем требованиям, которые обозначены во ФГОС нового поколения.

Программа имеет разноуровневый характер и рассчитана на учащихся с разным уровнем подготовки. Учебный материал распределен по принципу последовательного расширения и углубления теоретических знаний, приобретения практических умений и навыков.

## **Кадровое обеспечение программы**

Педагоги, организующие образовательный процесс по данной программе должны иметь высшее техническое образование или пройти подготовку на курсах повышения квалификации по применению информационно-коммуникационных технологий. Важным условием, необходимым для реализации программы, является умение педагога осуществлять личностно-деятельностный подход к организации обучения, проектировать индивидуальную образовательную траекторию учащегося, разрабатывать и эффективно применять инновационные образовательные технологии.

#### **2.3. Форма аттестации**

Результативность контролируется на протяжении всего процесса обучения. Для этого предусмотрено использование компьютерных онлайнтестов, выполнение практических работ и творческих заданий, что позволяет проводить оценивание результатов в форме взаимооценки.

В программе предусмотрено проведение стартовой, текущей, а также итоговой диагностики.

*Стартовая диагностика*. При приеме детей в объединение педагог проводит тестирование уровня развития мотивации ребенка к обучению, уровня знаний учащихся в сфере применения ИКТ и навыков использования программного обеспечения для веб-дизайна. Результаты тестирования фиксируются в специальных сводных таблицах.

*Текущая диагностика* предусматривает: онлайн тестирование, опросы, на которых дети рассказывают, что каждый из них узнал нового, что больше всего заинтересовало на каждом занятии. Уровень освоения программы отслеживается также с помощью выполнения заданий по разработке различных элементов веб-сайтов. Задания подбираются в соответствии с возрастом учащихся.

*Итоговая диагностика*. Основной формой подведения итогов является подготовка и размещение персонального сайта в сети Интернет.

#### **Критериями выполнения программы служат:**

знания, умения и навыки учащихся, позволяющие им комплексно использовать информационные технологии для получения необходимой информации и создания собственных проектов, стабильный интерес к изучению информационно-коммуникационных технологий и их использования в различных сферах деятельности.

#### **2.4. Оценочные материалы**

Диагностика развития теоретических знаний и практических навыков создания веб-сайтов осуществляется с помощью диагностических контрольных заданий по следующим критериям:

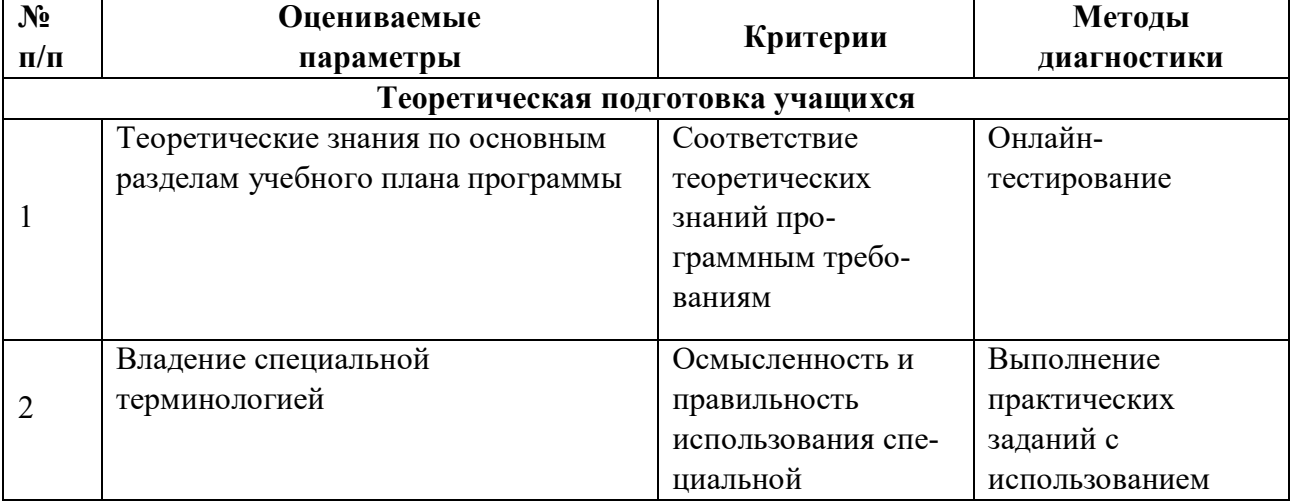

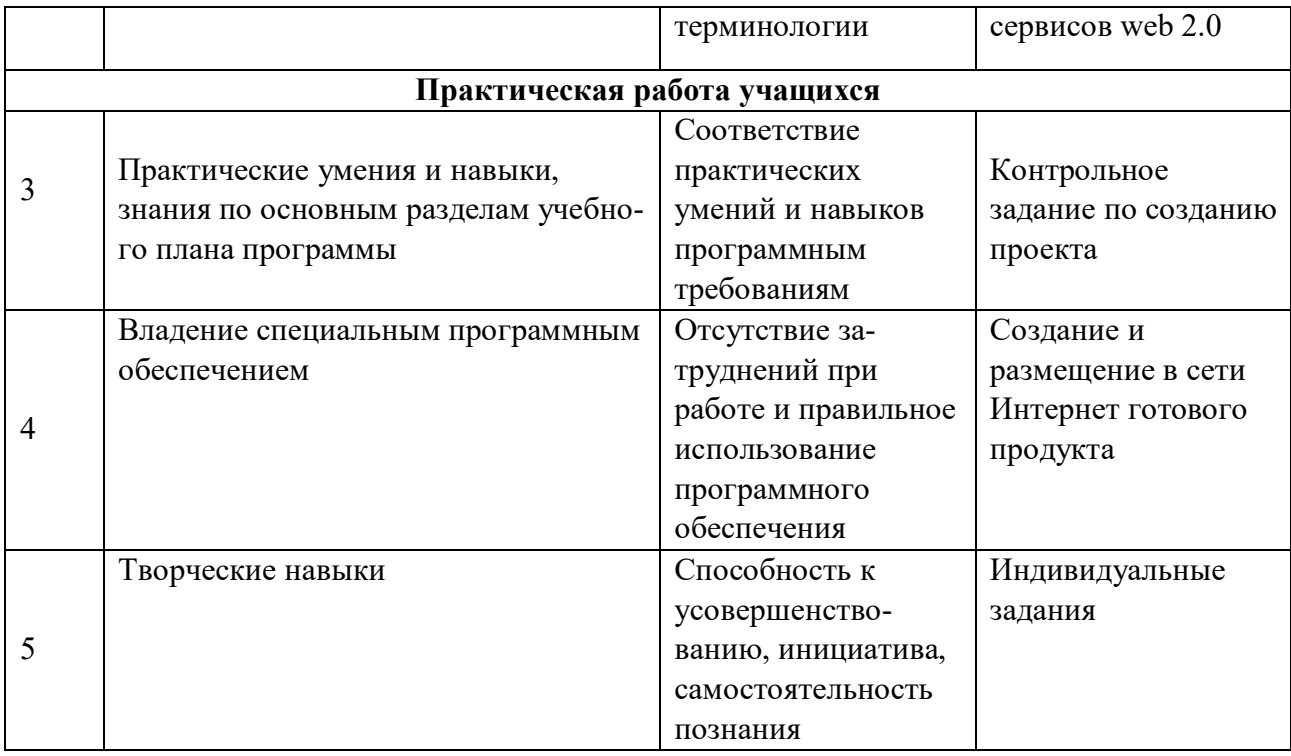

# **2.5 Методическое обеспечение программы**

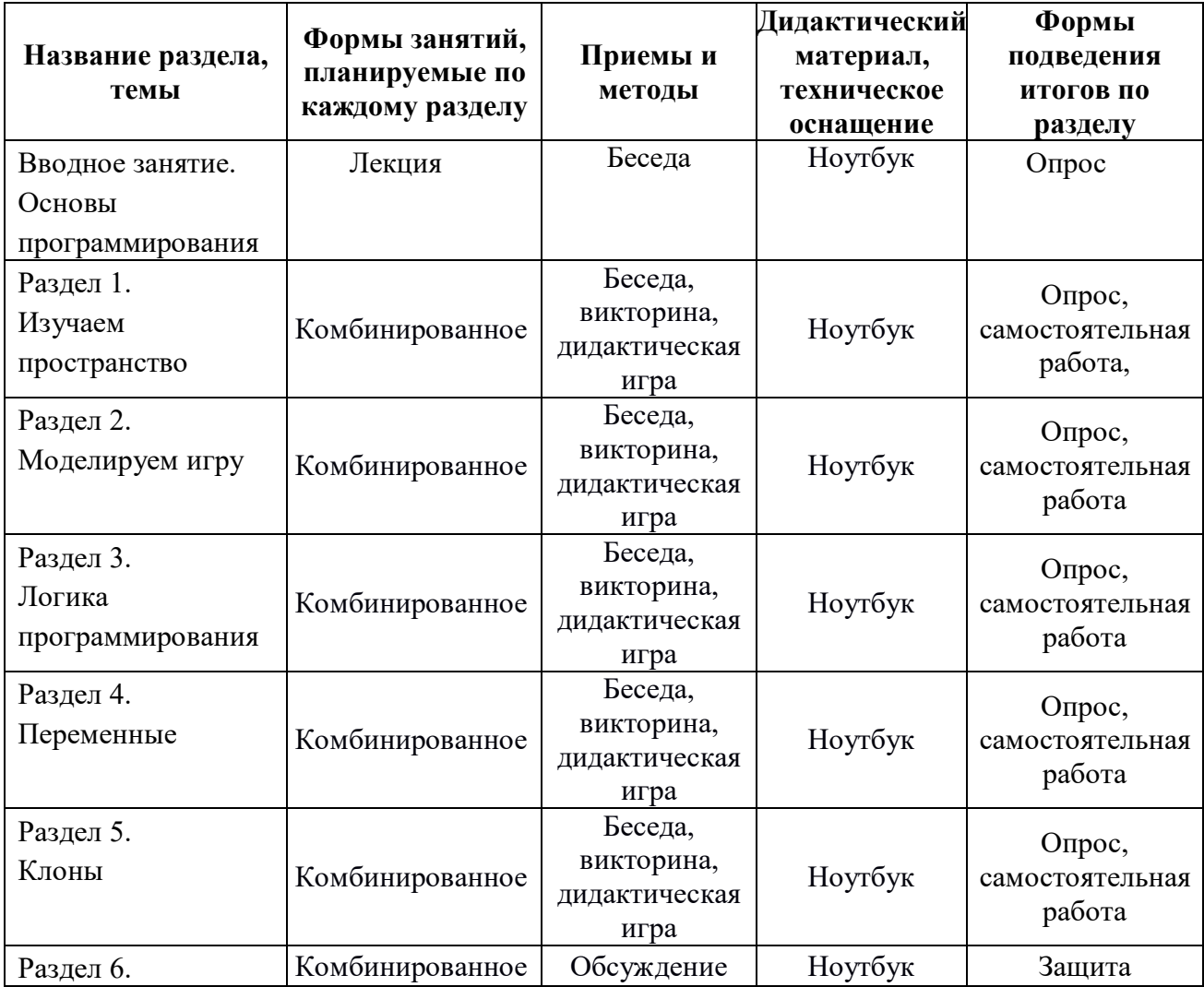

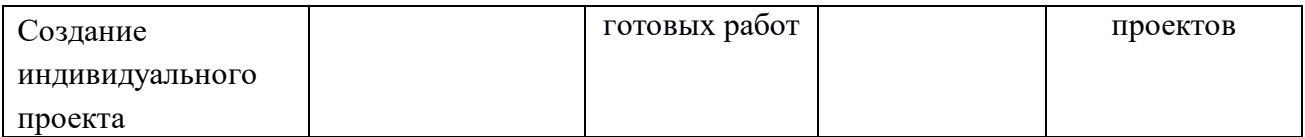

### **Список литературы**

## **Для педагога:**

1. Патаракин Е.Д. Руководство для пользователя среды Scratch. [Текст]: Версия 2.0, 2007.

2. Пашковская Ю.В. Творческие задания в среде Scratch: рабочая тетрадь для 5-6 классов[Текст]: / Ю.В.Пашковская. – М.: БИНОМ. Лаборатория знаний, 2014.

3. Рындак В. Г., Дженжер В. О., Денисова Л. В. Проектная деятельность школьника в среде программирования Scratch: учебно-методическое пособие [Текст]: / В. Г. Рындак, В. О. Дженжер, Л. В. Денисова. — Оренбург: Оренб. гос. ин-т. менеджмента, 2009 — 116 с.: ил.

4. Филиппов С.А. Робототехника для детей и родителей. – СПб.:Наука, 2010, 195 стр.

5. Цветкова М.С., Богомолова О.Б. Программа курса по выбору «Творческие задания в среде программирования Скретч», [Текст]: /сборник «Информатика. Математика. Программы внеурочной деятельности для начальной и основной школы: 3-6 класс»/ М.С.Цветкова, О.Б.Богомолова. – М.: БИНОМ. Лаборатория знаний, 2013.

# **Для обучающихся:**

1. Вордерман К., Вудкок Дж., Макаманус Ш. И др. Программирование для детей. – М.: Манн, Иванов и Фербер, 2016, 224 стр.

2. Пашковская Ю.В. Творческие задания в среде Scratch: [Текст]: рабочая тетрадь для 5-6 классов/ Ю.В.Пашковская. – М.: БИНОМ. Лаборатория знаний, 2014.

# **Электронные ресурсы:**

1. Творческая мастерская Scratch (описание уроков с примерами). — http://www.nachalka.com/book/export/html/1398

2. Программирование в среде Scratch. 2011 г. – http://scratchelektiv.ucoz.ru/

3. Scratch в Оренбурге (примеры уроков и проектов). – https://sites.google.com/site/orenscratch/home

4. Русское сообщество скретчеров. Студия. – https://scratch.mit.edu/studios/488294/projects/

# **Календарно-тематический учебный график на 2021 – 2022 учебный год Место проведения занятий: МАОУ «СОШ №5 «НТЦ им. И.В. Мичурина» г. Мичуринск – Центр цифрового образования детей «IT-Куб»**

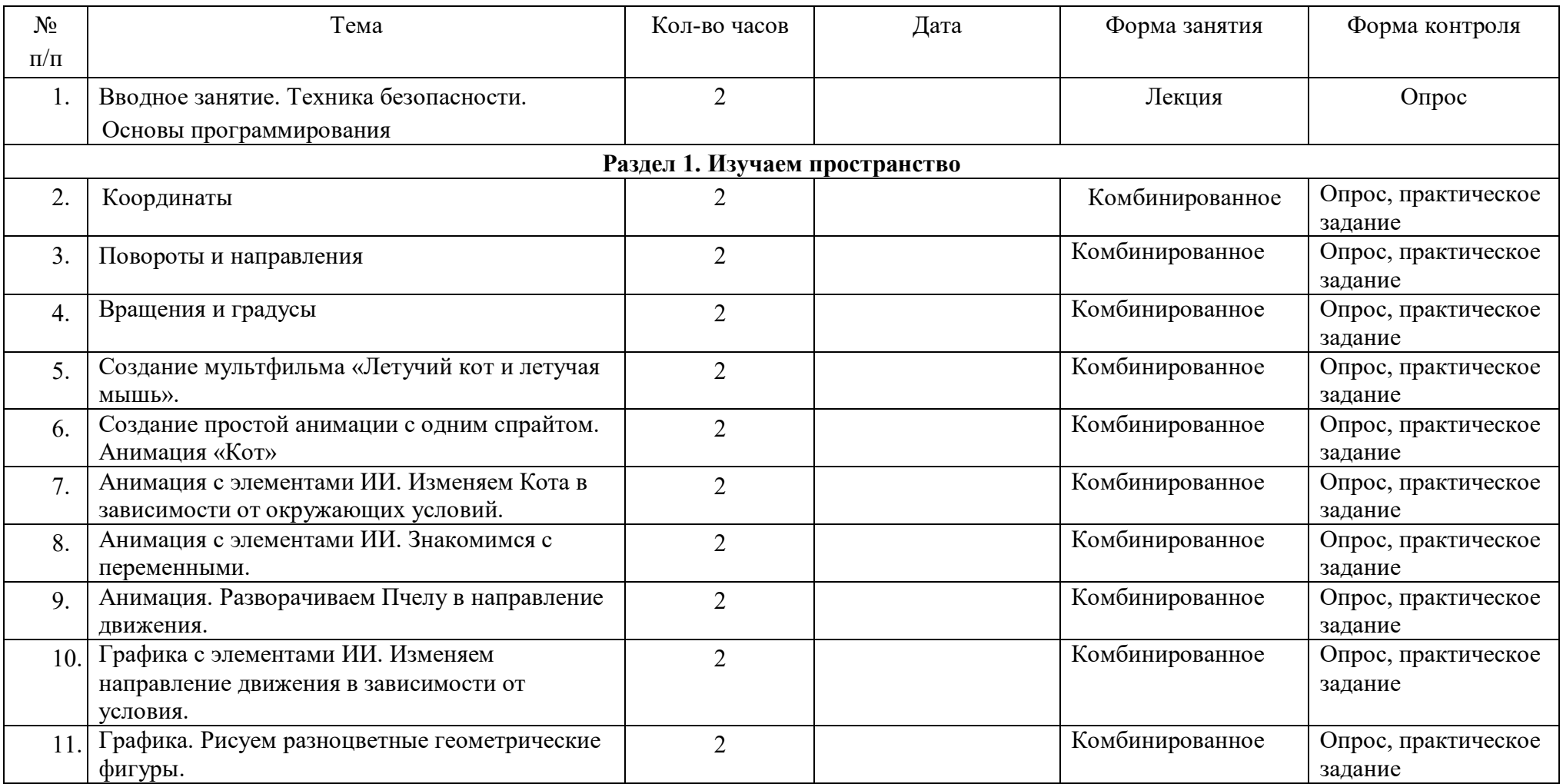

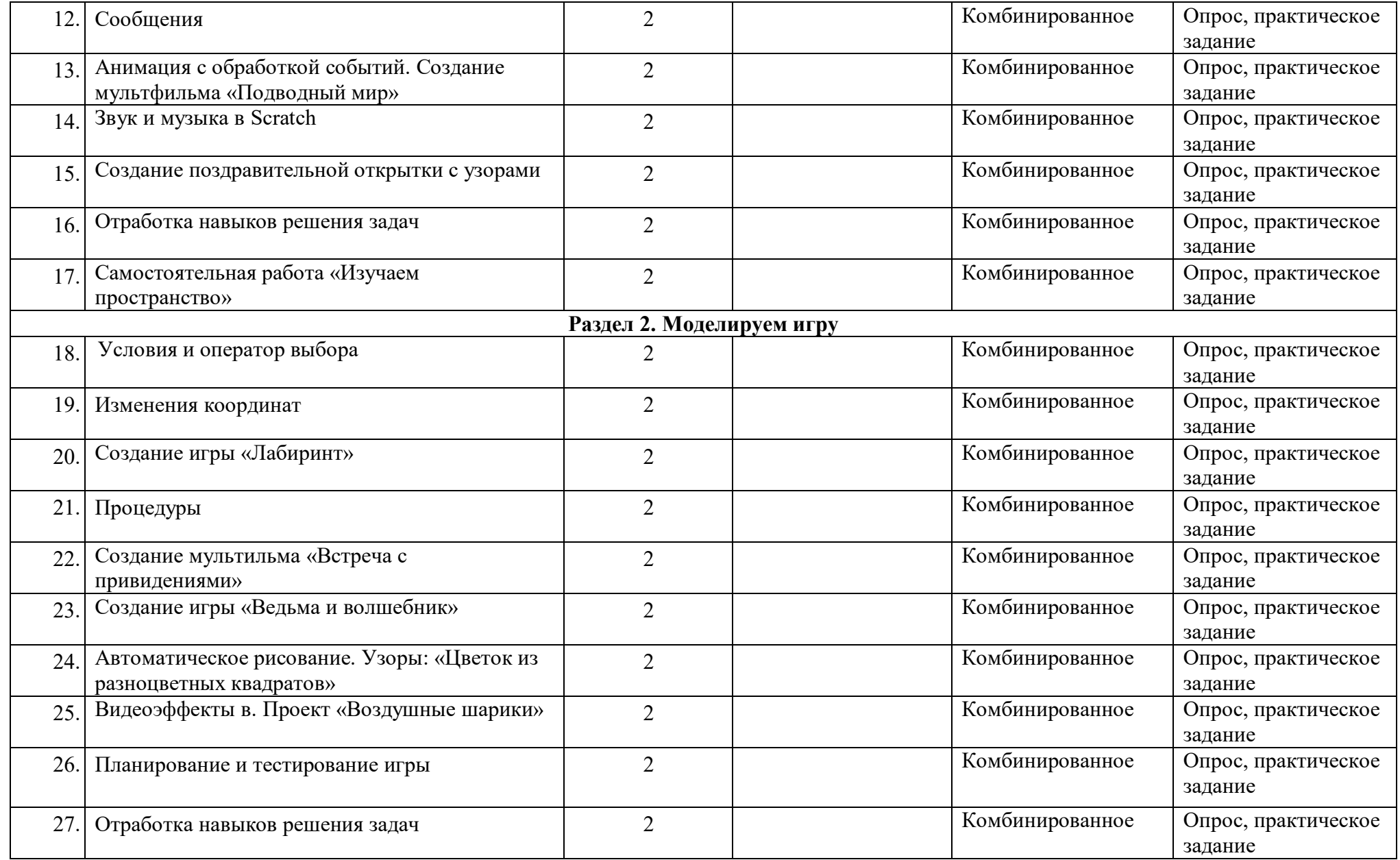

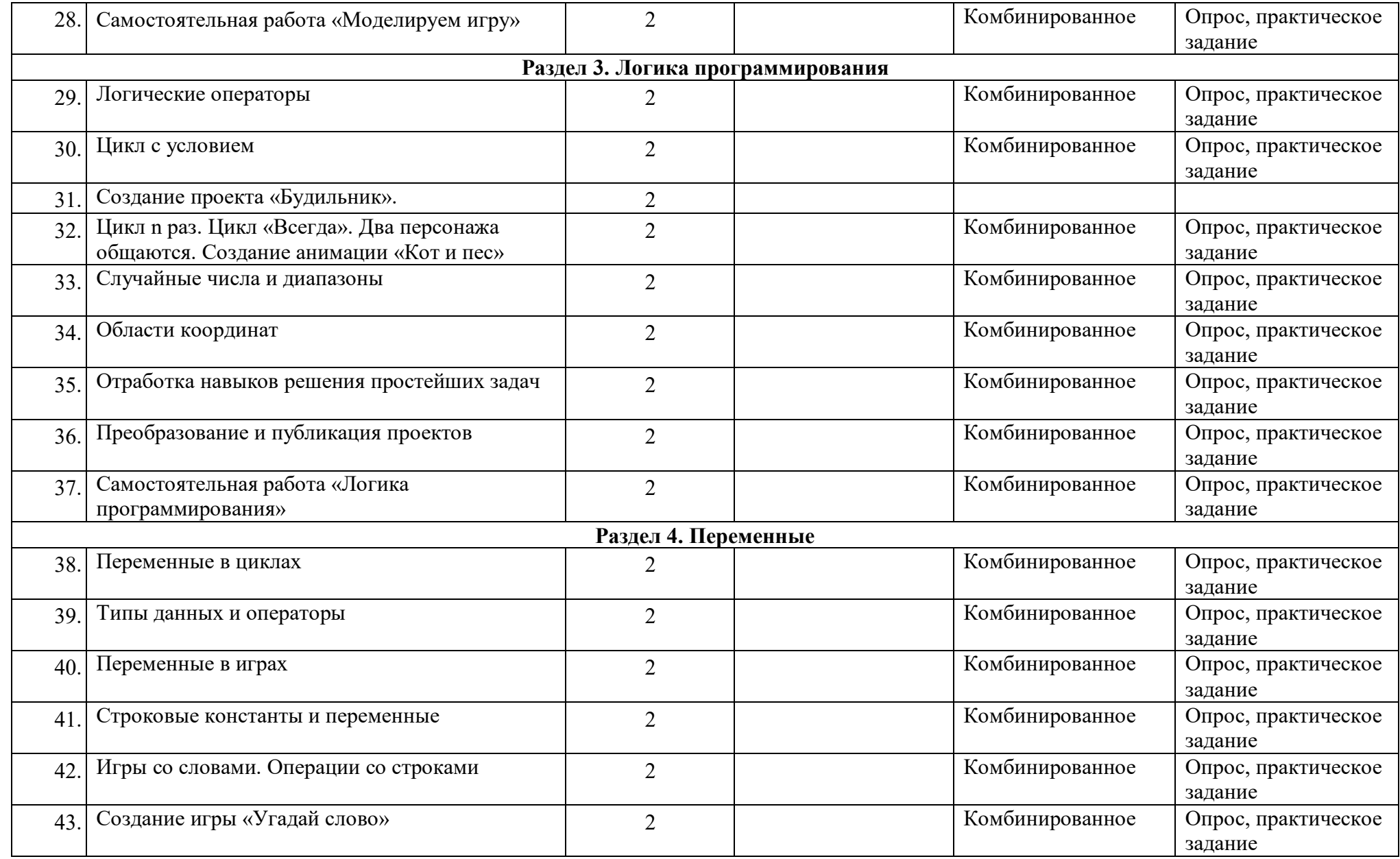

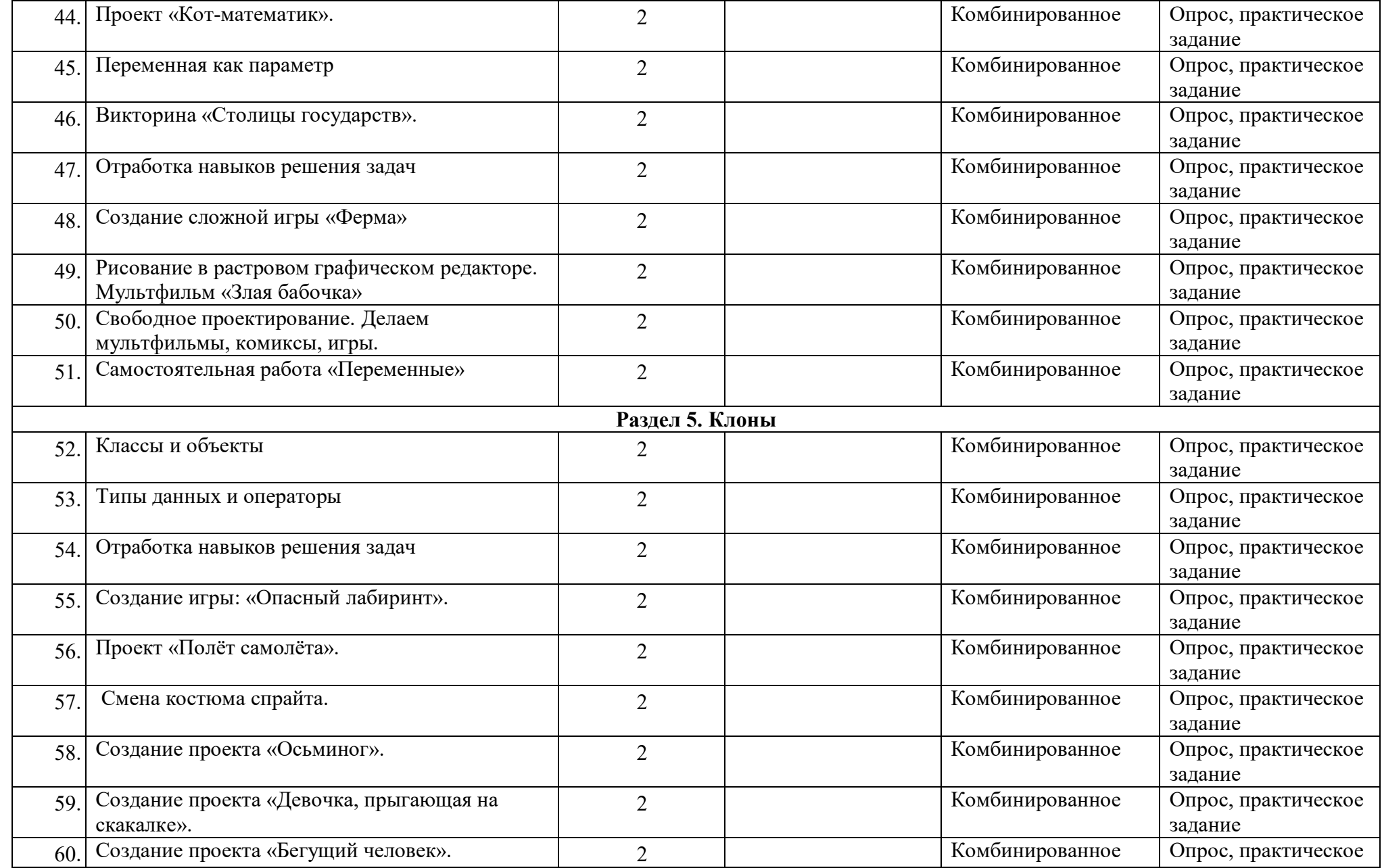

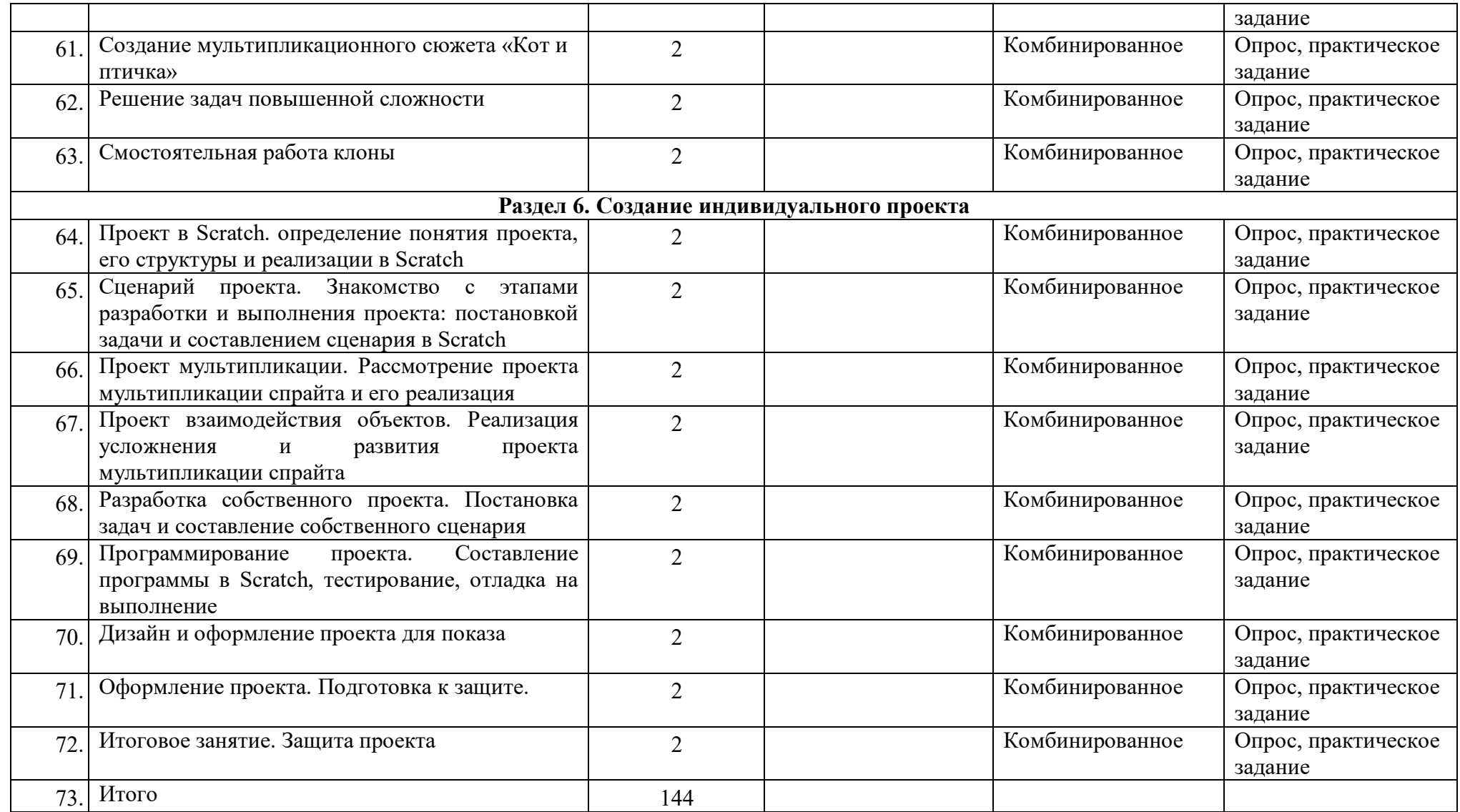